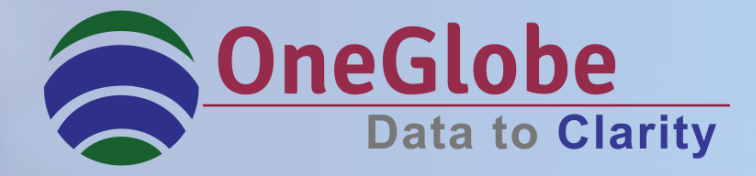

# **Adopt, Implement & Comply with US GAAP(ASC 606) & IFRS 15**

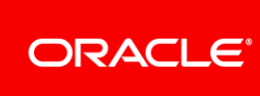

**Platinum Partner Cloud Standard** 

### **Agenda**

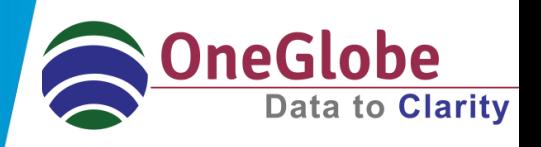

- **What is ASC 606 & IFRS 15?**
- **Business Challenges**
- **Transition Phase**
- **ASC 606 (Vs) IFRS 15**
- **Revenue Recognition Process**
- **Case Studies**
- **Why OneGlobe?**
- **What can we do for you?**
- **Oracle Revenue Management Cloud- An Introduction**
- **Contacts**

### **What is ASC 606 and IFRS 15?**

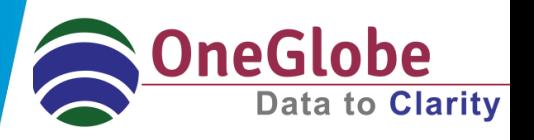

- $\Box$  Accounting Standards Codification (ASC) 606 issued by FASB
- $\Box$  International Financial Reporting Standards (IFRS) 15 issued by IASB (equivalent standard applicable at present- IAS 18)
- Both titled '*Revenue from Contracts with Customers*' outline a single model for revenue recognition and it supersedes current industry-specific guidance, improving comparability across industries and across global markets.

### Major Implications

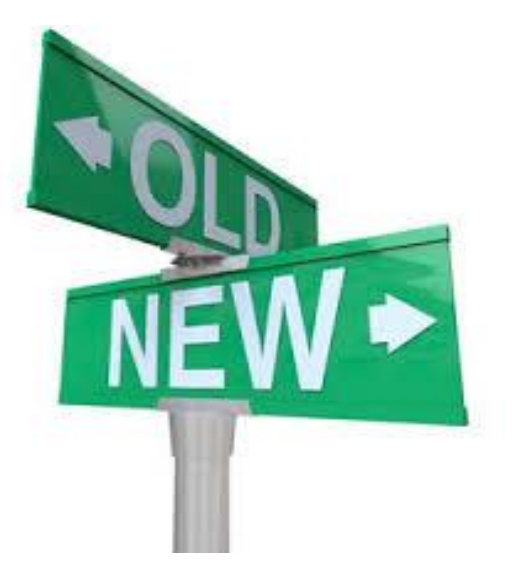

Earlier  $\rightarrow$  Recognize revenue based on certain accounting events/rules.

Now Recognize revenue when *performance obligations are met.*

### **Business Challenges**

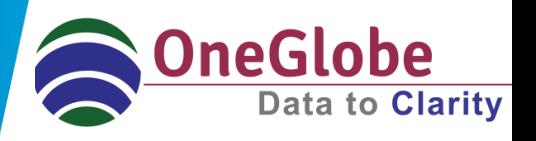

- $\Box$  A single model for revenue recognition from contracts with customers
- $\Box$  Mandatory for specified entities from annual periods beginning on or after 1 January 2018

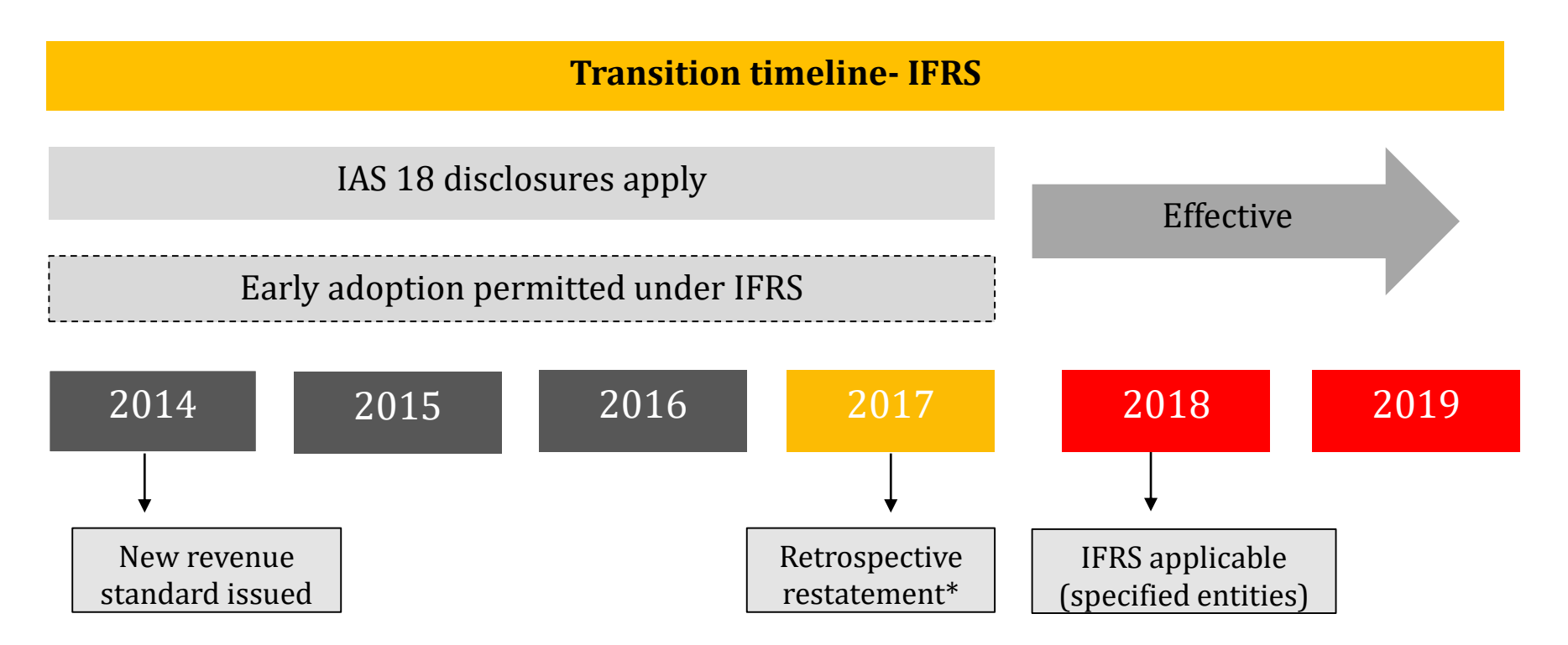

*\*Assume only one year comparative period presented*

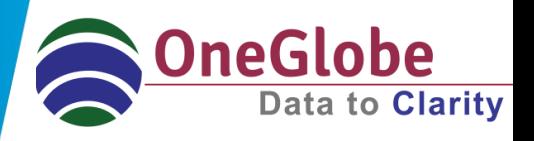

- $\Box$  All specified entities will be required to adopt the standard retrospectively.
- Either "full retrospective" or "modified retrospective" approach.

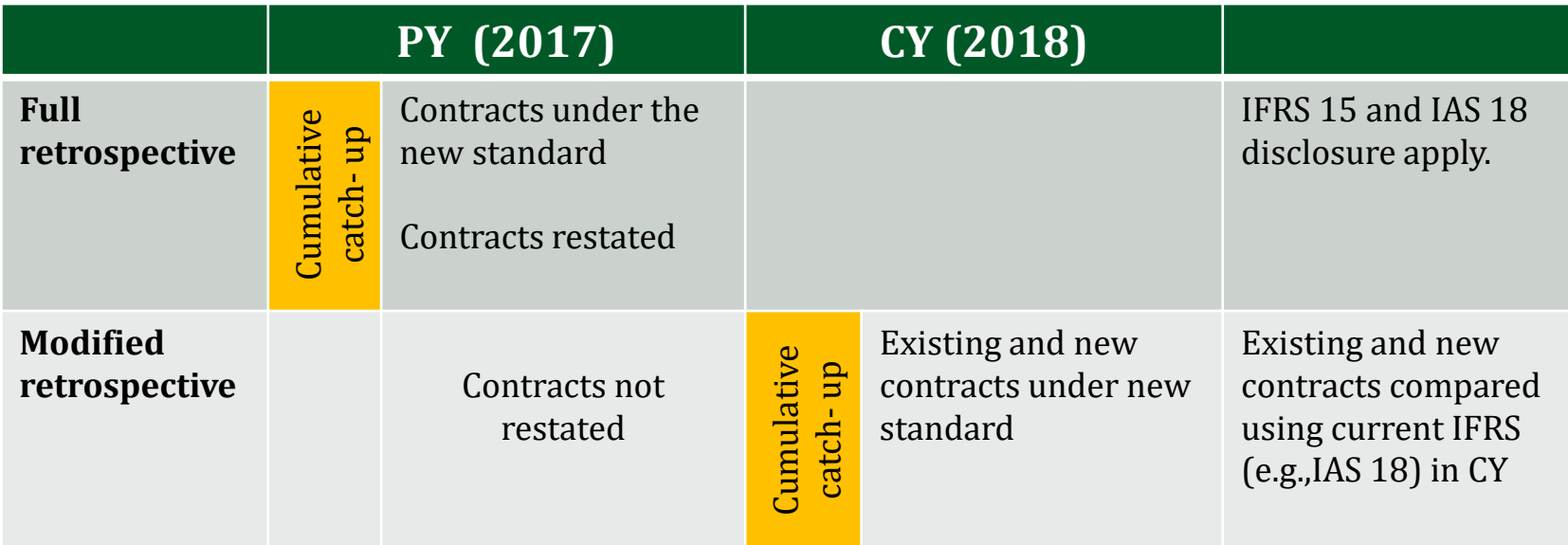

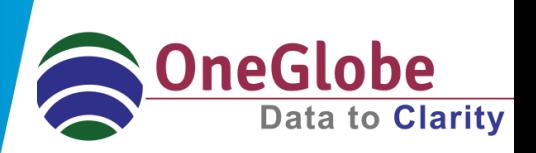

Both these standards are similar in their processes stand point, except for the few differences which are highlighted below.

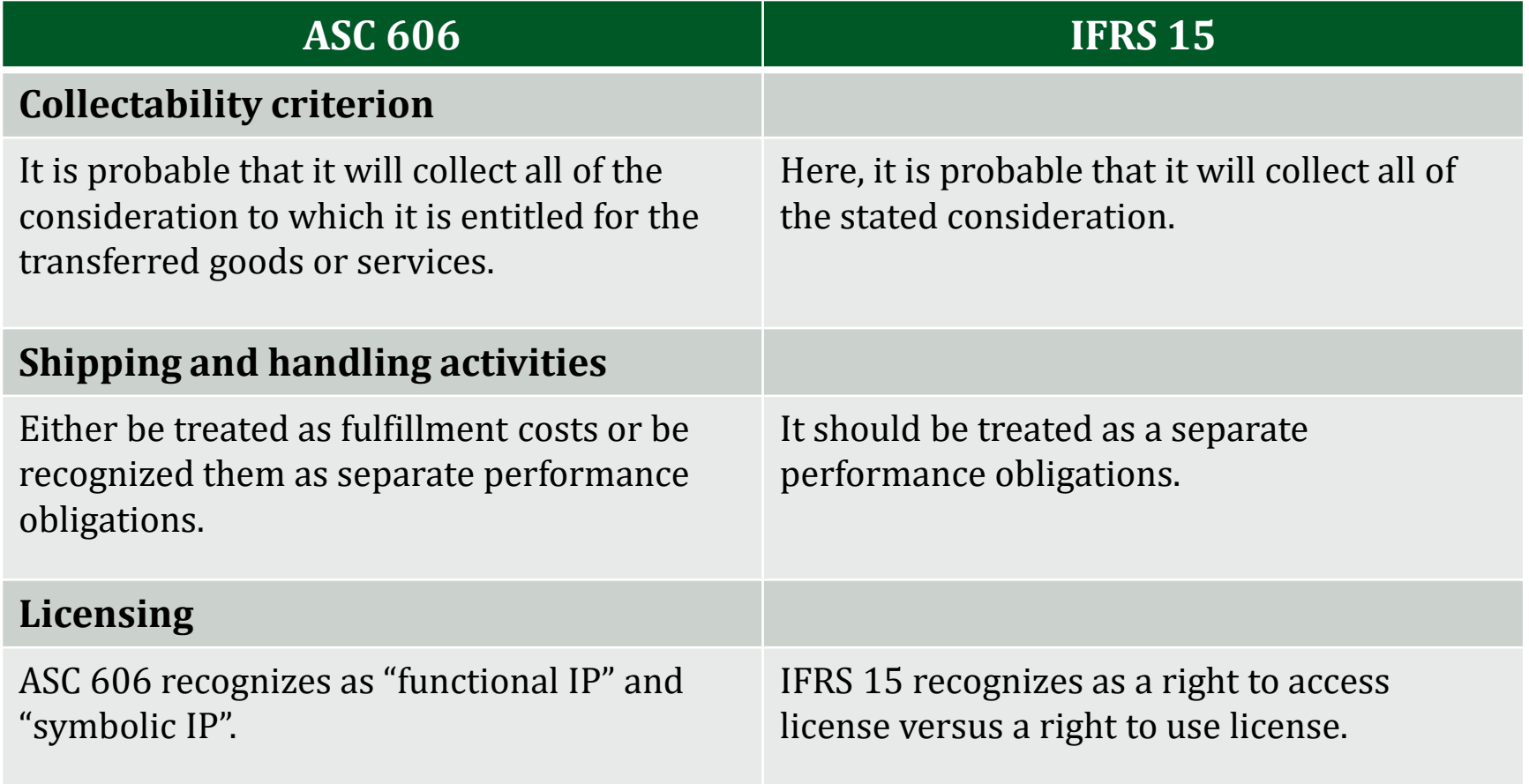

### **Revenue Recognition Process**

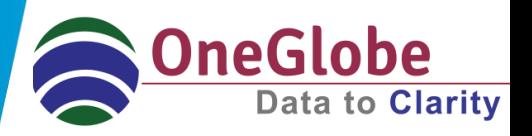

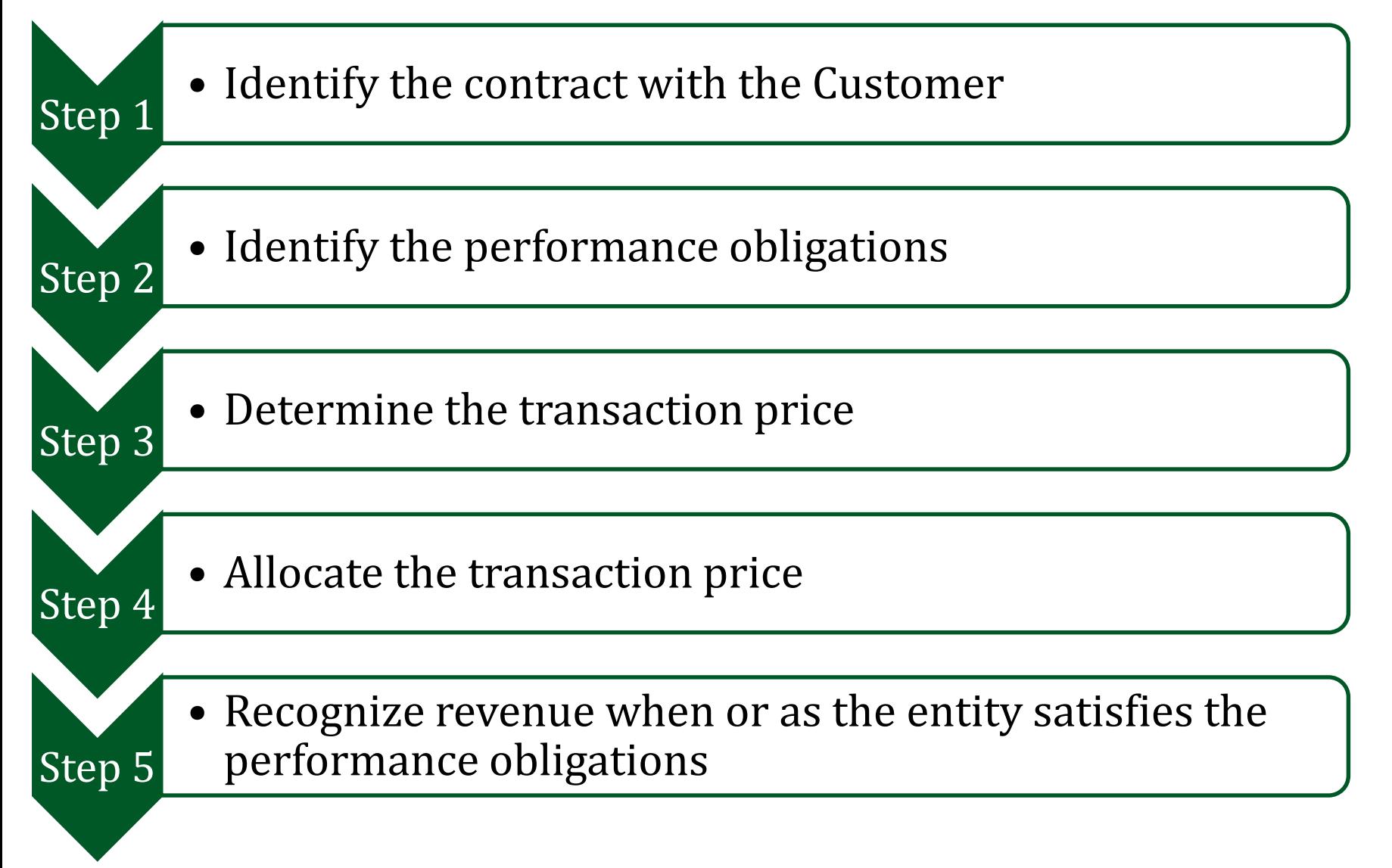

### **Step 1: Identify the Contract with a Customer**

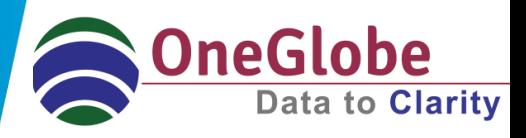

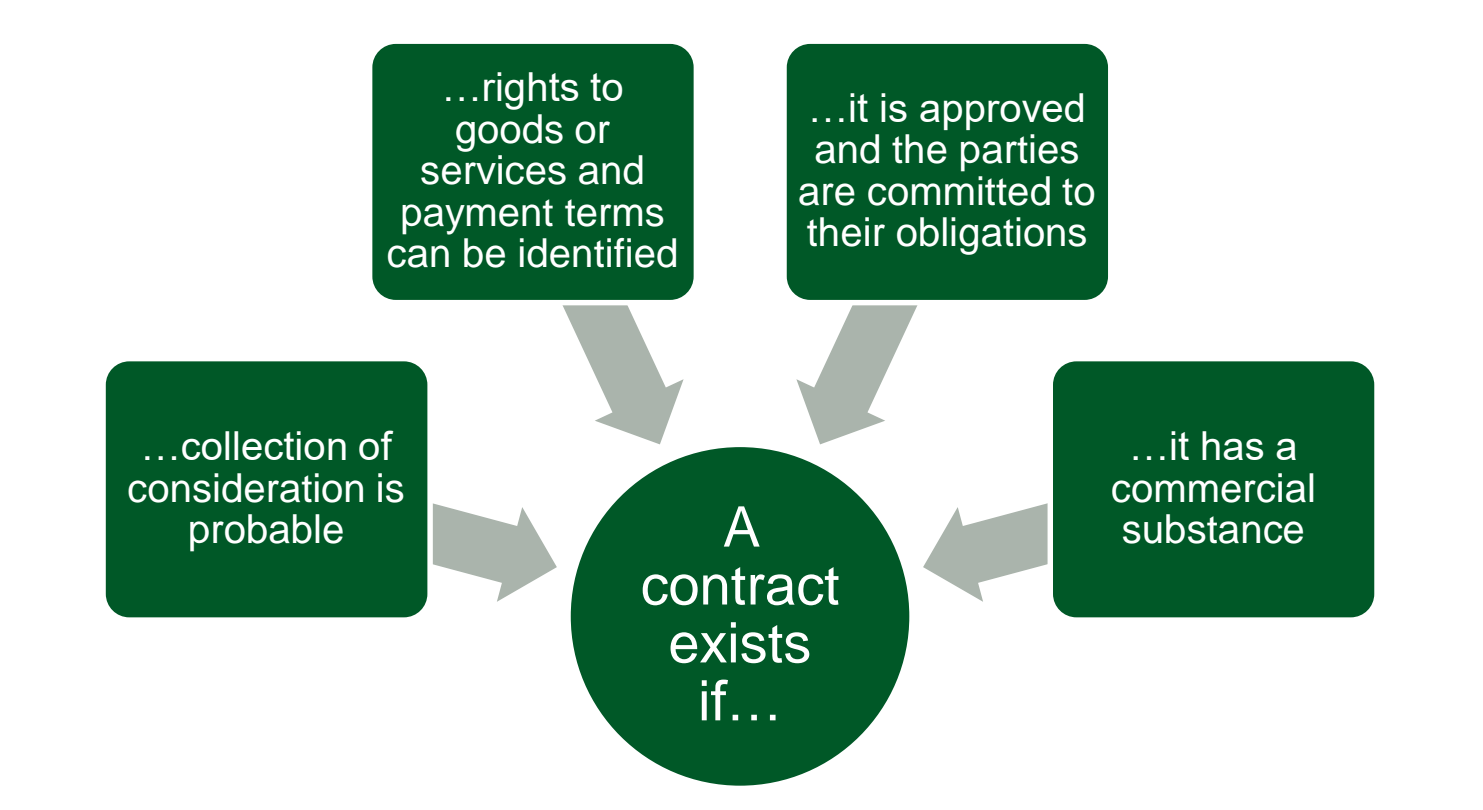

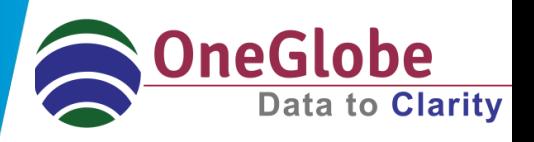

The key determinant for identifying a separate performance obligation is

- whether a good or service, or a bundle of goods or services, is distinct.
- a series of distinct goods or services that are substantially the same and that have the same pattern of transfer to the customer.

**Note:** Each distinct good or service will be a separate performance obligation.

### **Step 3: Determine the transaction price**

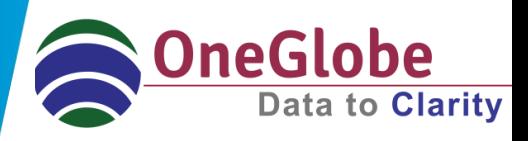

### Transaction price

- Non-Cash consideration
- Variable consideration
- Significant financing component
- Consideration payable to a customer

## **Step 4: Allocate the transaction price**

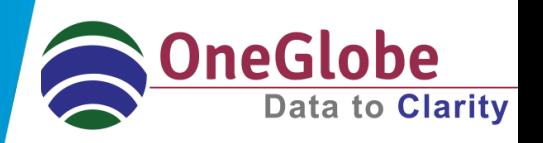

- The transaction price is allocated to each performance obligation or distinct good or service – to depict the amount of consideration to which an entity expects to be entitled in exchange for transferring the promised goods or services to the customer.
- An entity generally allocates the transaction price to each performance obligation in proportion to its stand-alone selling price.
- However, when specified criteria are met, a discount or variable consideration is allocated to one or more, but not all, performance obligations.
- This step of the revenue model comprises two sub-steps:

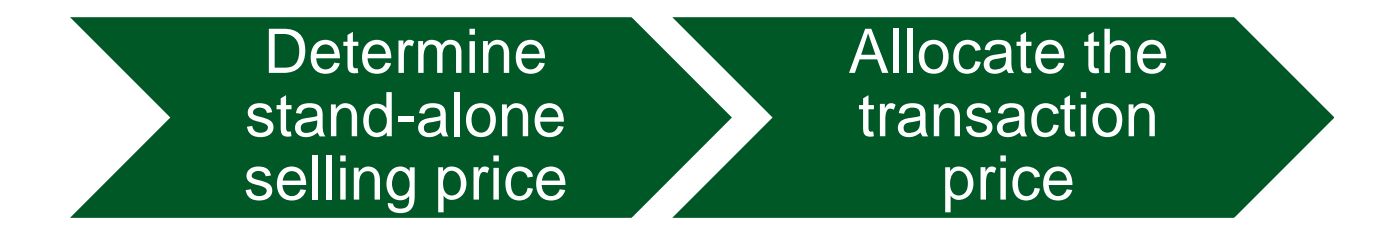

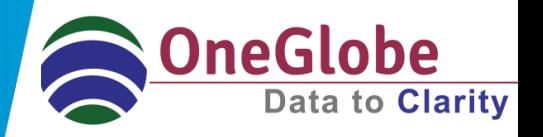

At contract inception, an entity first evaluates whether it transfers control of the good or service over time – if not, then it transfers control at a point in time.

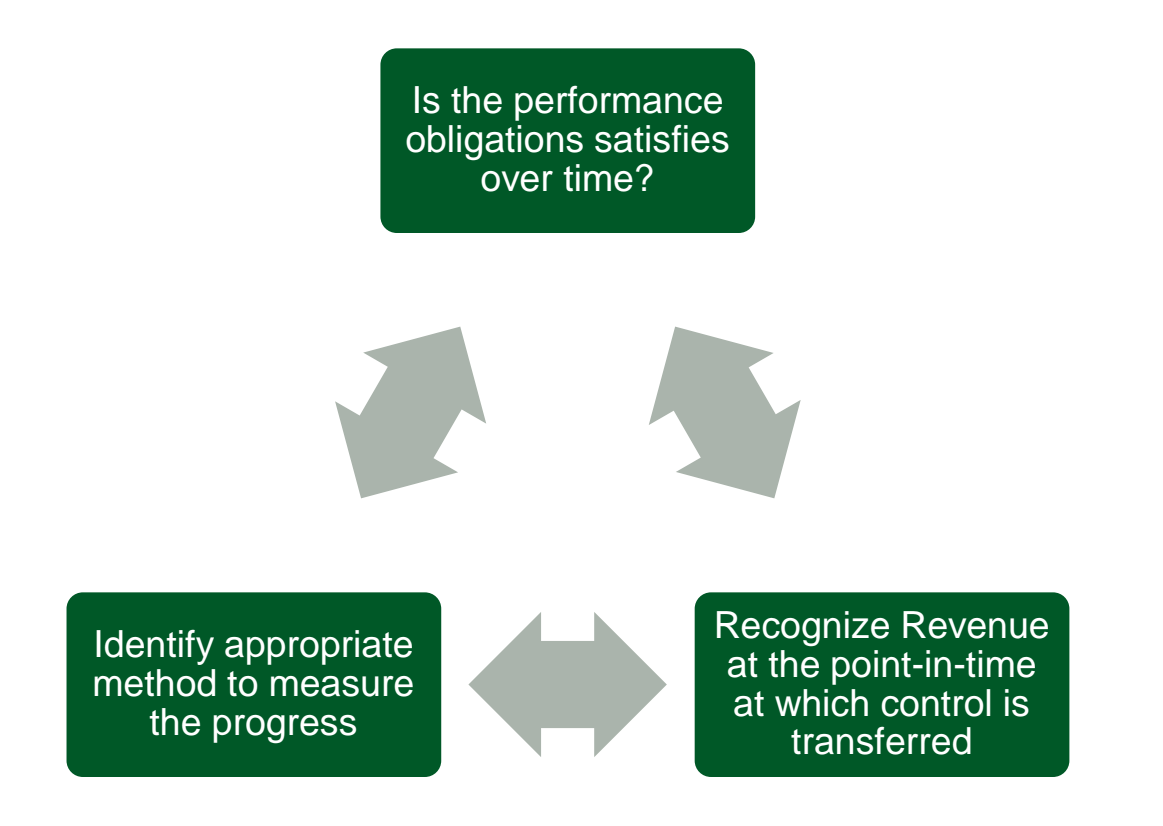

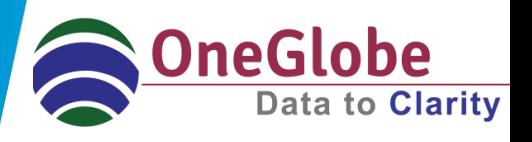

#### **Example**

Mr. John enters into a 12 month telecom plan with local mobile operator TELE PLC. The terms and conditions of the plan are as follows:

- John's Monthly fixed fee- \$100
- John receives a free handset at the inception of the plan.

TELE PLC sells the same handsets for \$300 and same monthly prepayment plans without handsets for \$80 per month.

How TELE PLC recognize revenue as per IAS 18 and IFRS 15??

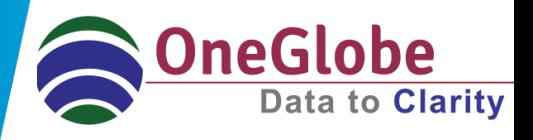

#### **Revenue Recognition**

#### **As per IAS 18 (presently followed)**

Dr Receivable  $$100$  (Each month) Cr Revenue \$100

(Being fixed charges due for the month and revenue recognised).

Dr Cash  $$100$  (Each month) Cr Receivable \$100

(Being monthly fixed charges collected).

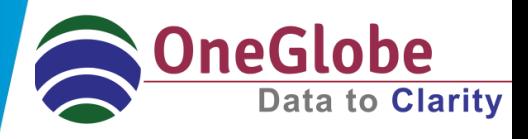

#### **As per IFRS 15**

#### **Step 1 Identify the Contract**

John:

- 1. Receive the handset
- 2. Monthly Payment \$100

#### **Step 2 Identify the Performance Obligations**

TELE PLC:

- 1. Deliver the handset
- 2. Provide network service

### **Case Study Contd..**

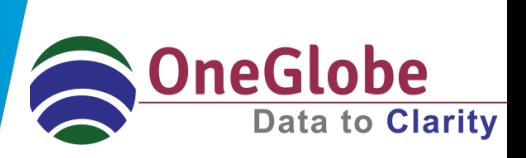

#### **Step 3 Determine the Transaction Price**

Transaction Price====== $\rightarrow$  \$1200 (\$0 + \$100 p.m \* 12m)

#### **Step 4 Allocate the transaction price**

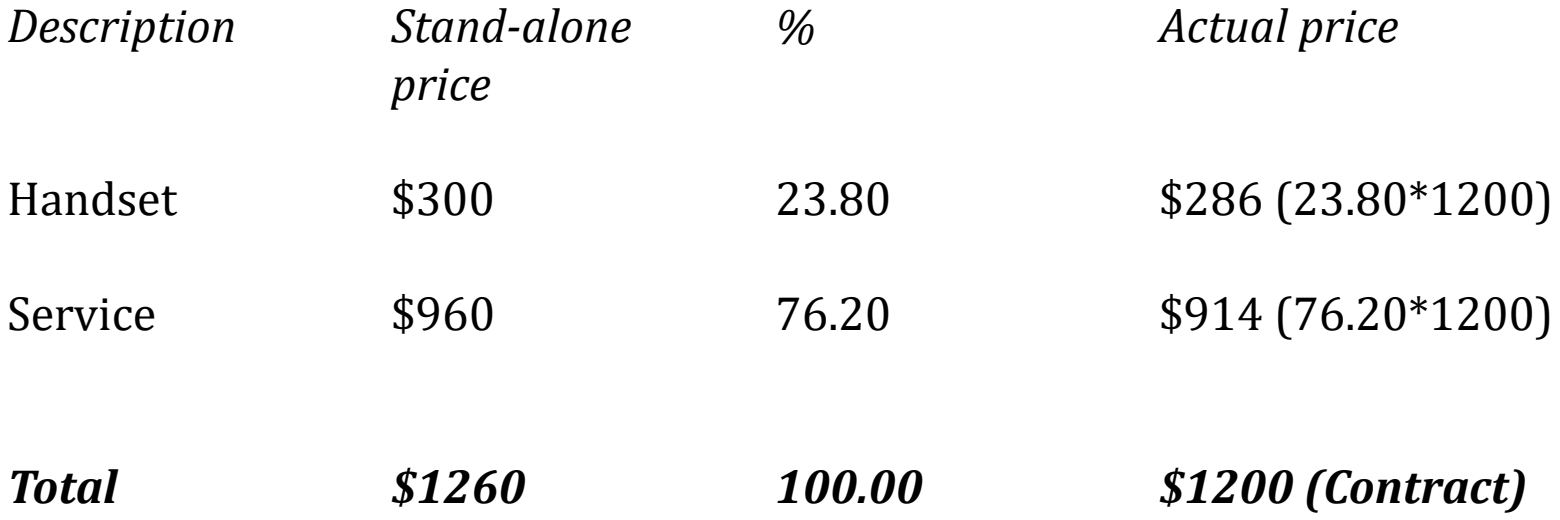

### **Case Study Contd..**

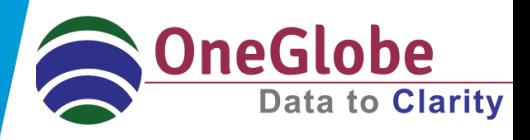

#### **Step 5 Recognise Revenue**

#### **1. When Handset is delivered**

Dr Contract Asset \$286 Cr Revenue \$286 ( Being contract asset created in the books)

#### **2. Service Income**

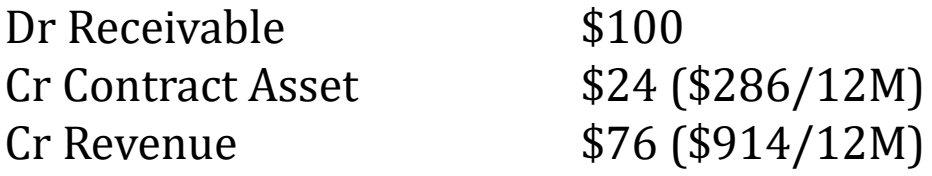

#### **3. When receive cash**

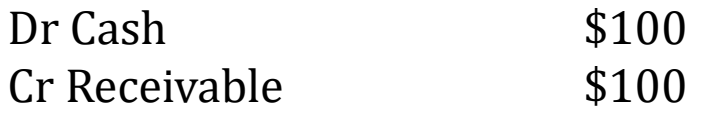

### **AS 606 & IFRS- Case Study 2**

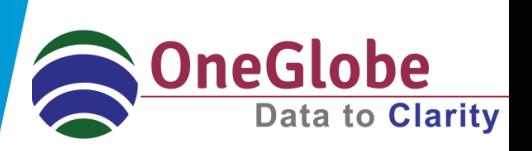

AutoMaker Inc receives order for X1 series model from a customer. As per the contract terms, AutoMaker Inc delivers the product at Ex-showroom and arranges for the shipping. And the Ex-showroom price is 30K. And the shipping cost is 3K. How will AutoMakerInc recognize revenue as per ASC 606 and IFRS 15?

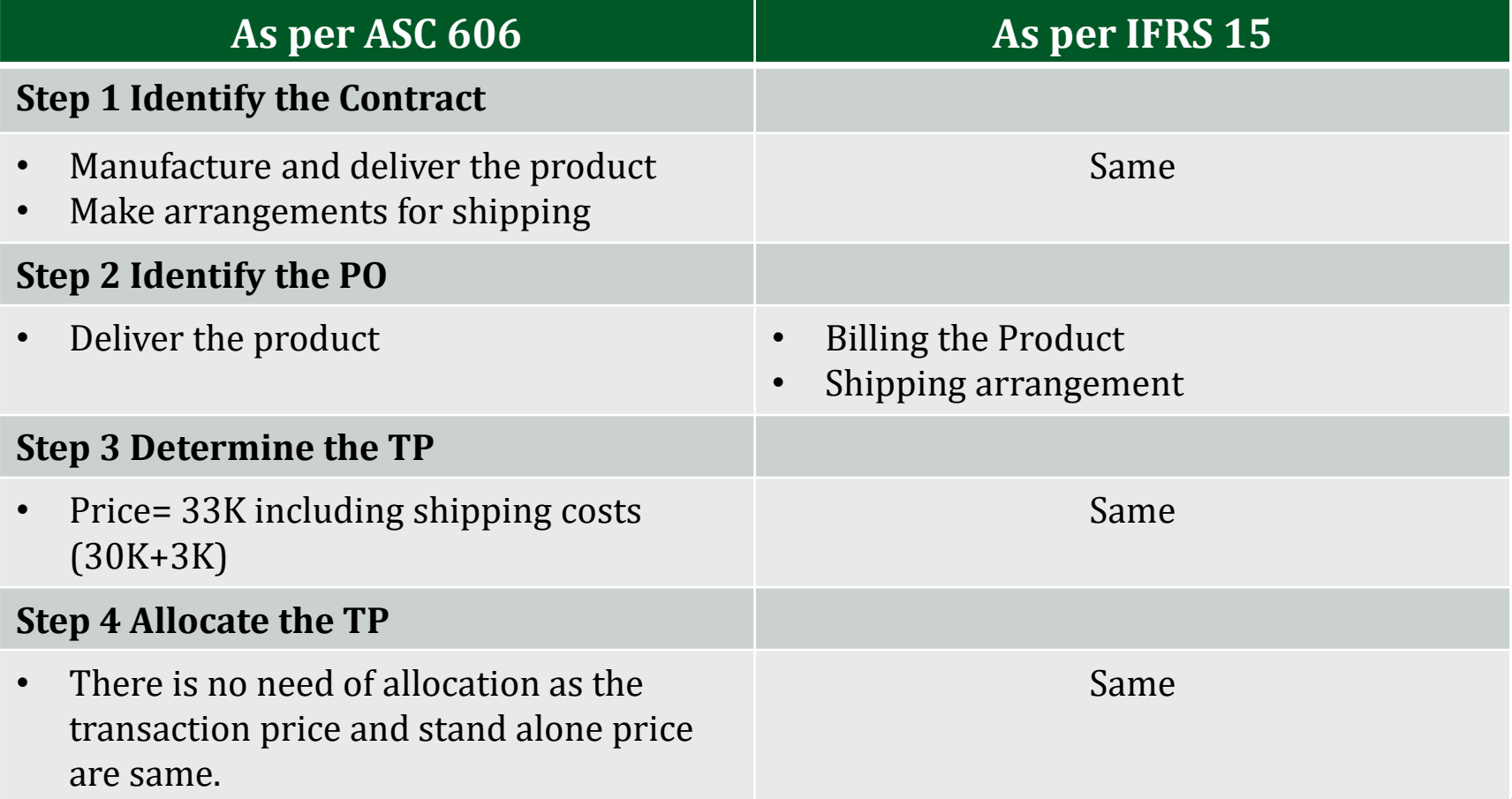

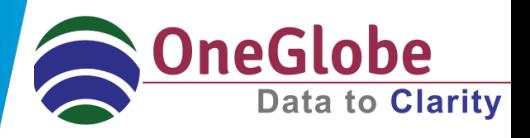

#### **Step 5 Recognize Revenue**

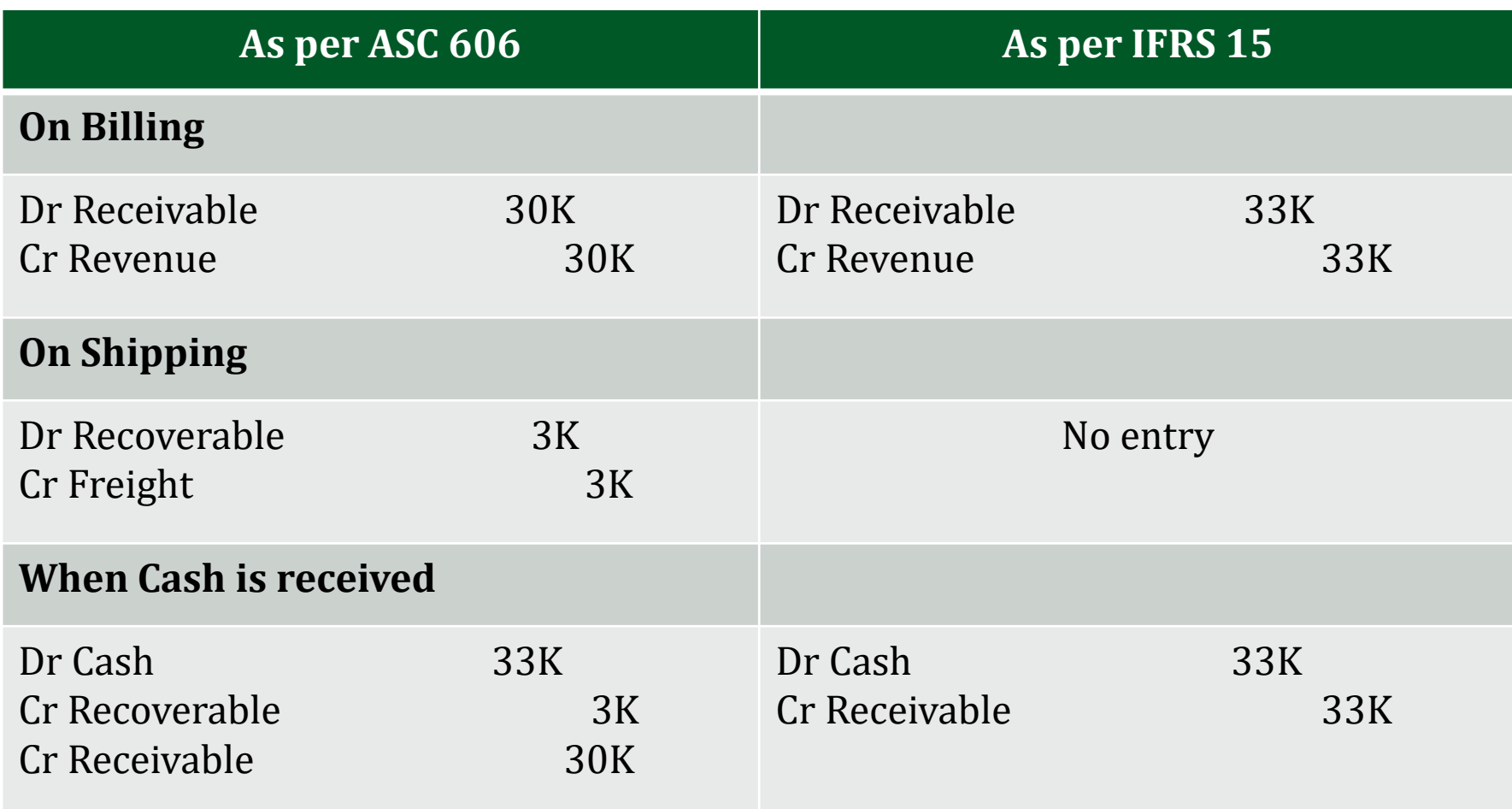

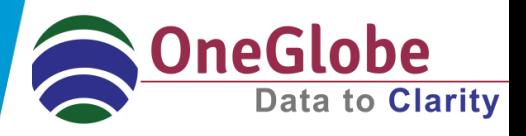

#### **Example:**

Bravo Inc received two different Orders from Mr. Thomas

- 1. LED TV
- 2. Installation and Demo

Bravo Inc, creates a Sales Orders Order No 101, was created for the Dispatching of the below items (different Lines)

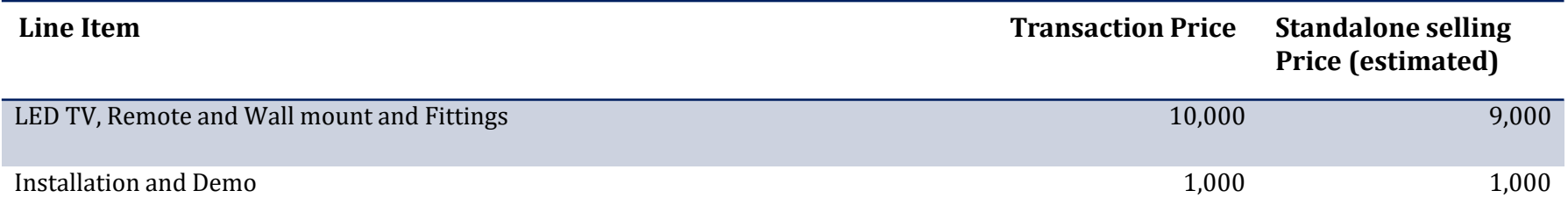

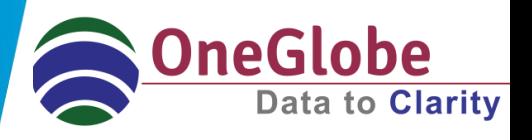

**Step 1:** Based on our setup in the Revenue Management (RM) cloud, it brings the details from source and creates a contract Sale of LED TV and Installation and demo with the Transaction Price of 11,000.

**Step 2:** There are 2 different Performance Obligation

- a. Dispatching of the LED TV (includes Fittings)
- b. Installation and Demo

**Step 3:** The total Transaction Price is 11,000

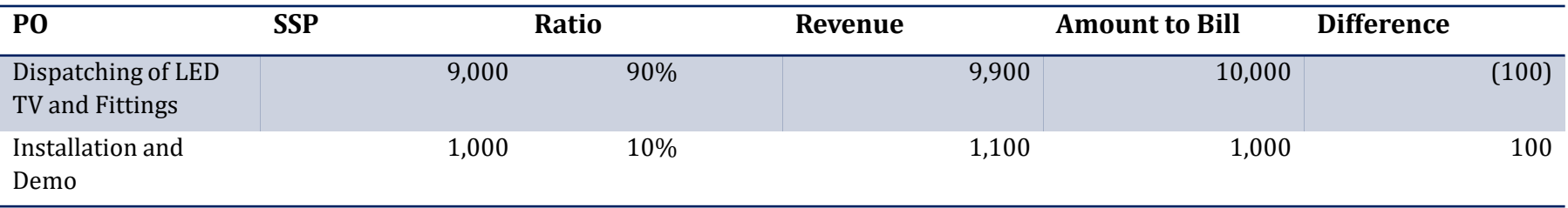

#### **Step 4:** Allocation

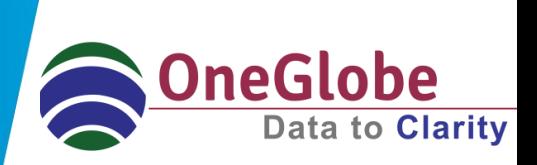

#### **Step 5 Recognize Revenue**

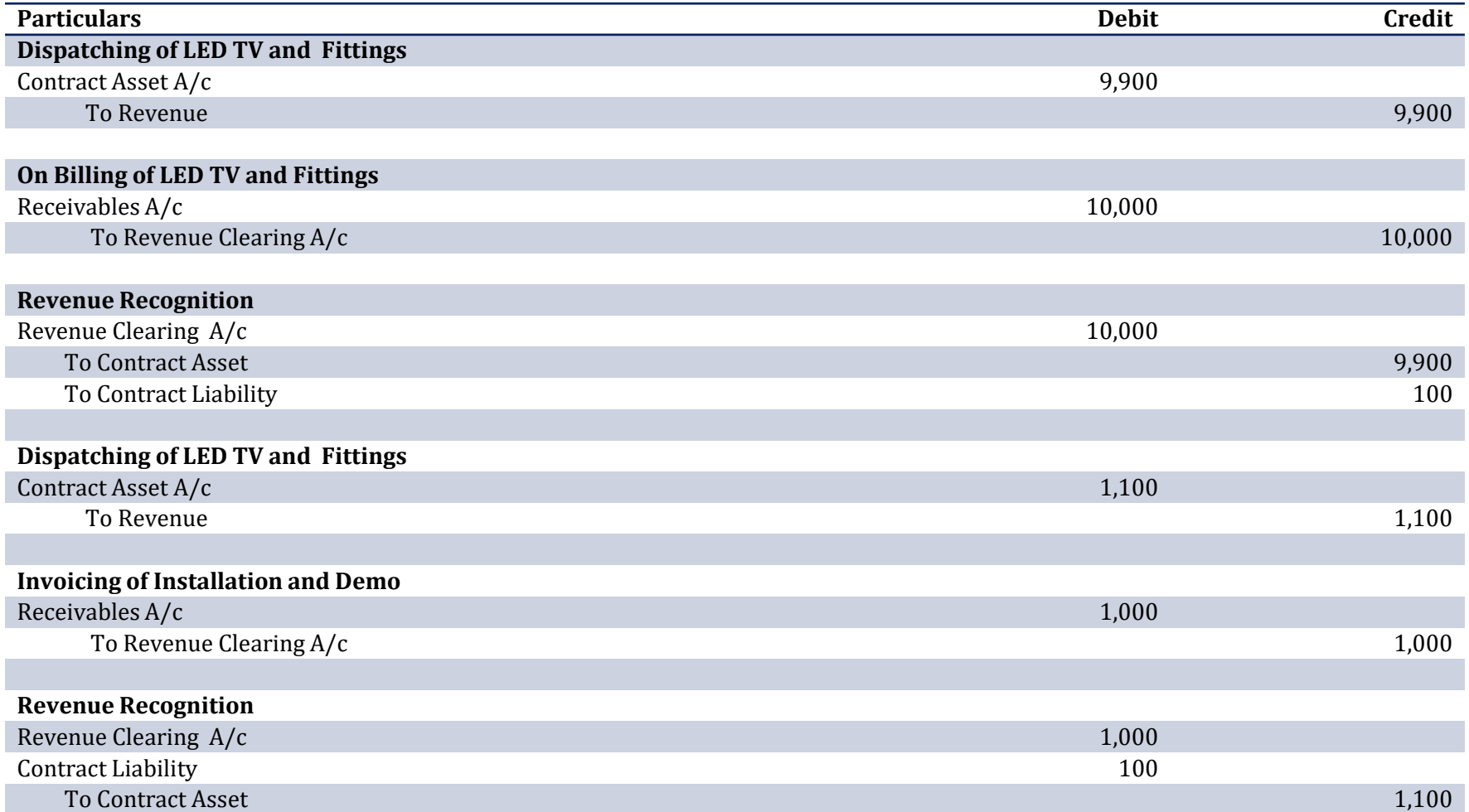

### **Why OneGlobe ?**

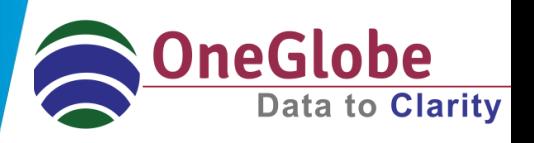

- OneGlobe has expert professionals who have thorough understanding and knowledge of IFRS and US GAAP.
- $\Box$  OneGlobe principals grew up in the Oracle PBCS implementation business and have implemented Oracle PBCS in a number of organizations across various verticals, geographies, sizes and levels of complexity.
- $\Box$  We have grown our understanding of Oracle EPM solutions over this time frame and Oracle EPM Cloud Applications are just the next logical step in that journey.
- $\Box$  We understand the underlying financial principles that drive organizations in their use of certain business processes.
- Companies do not have the luxury of neglecting or ignoring critical business processes as they move mission critical applications to the cloud.

### **What can we do for you ?**

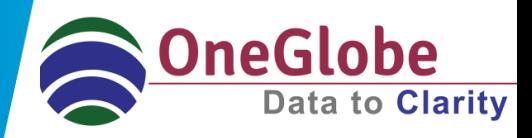

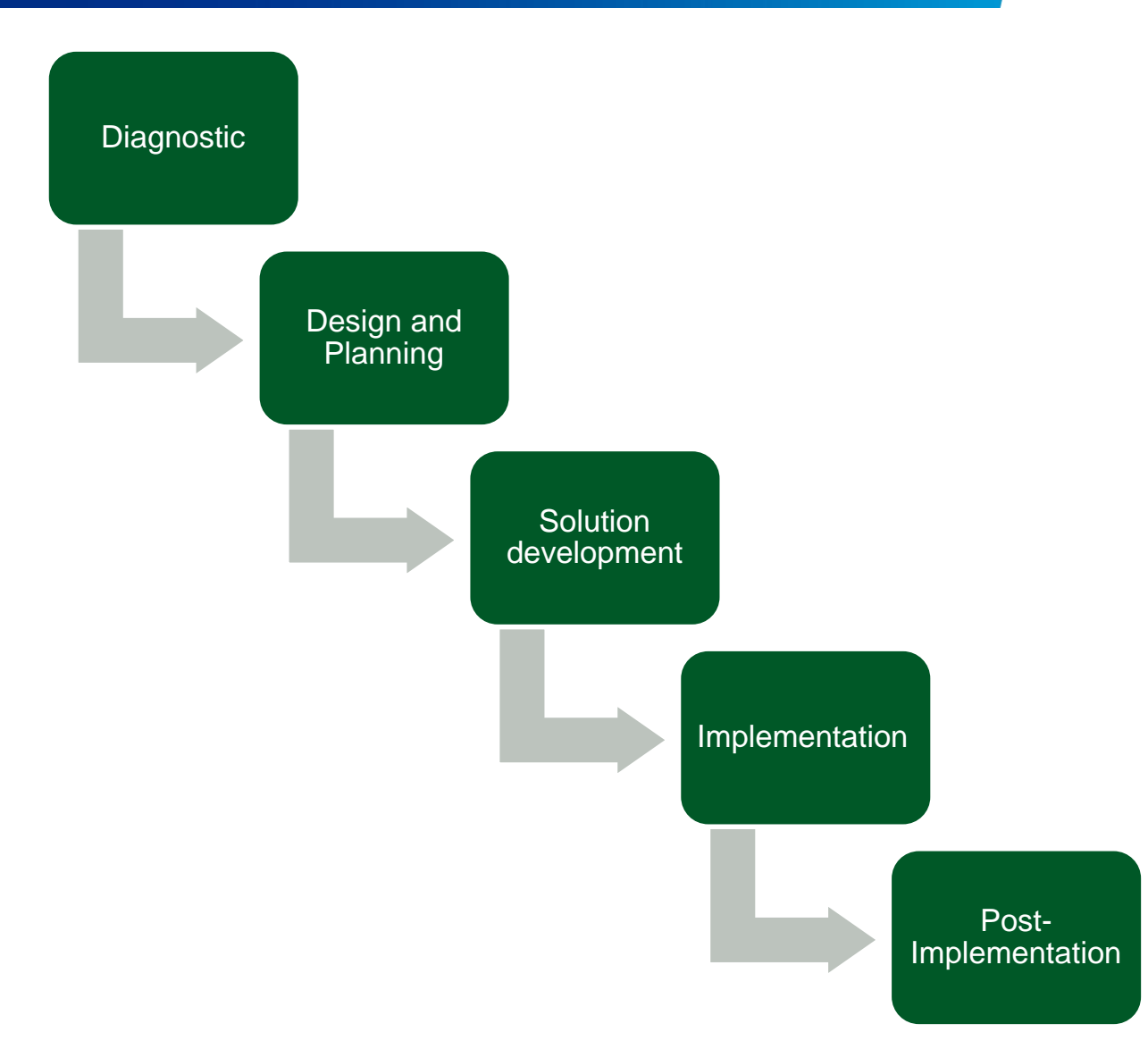

### **Contd..**

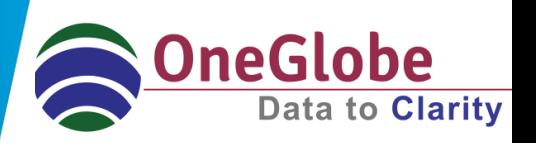

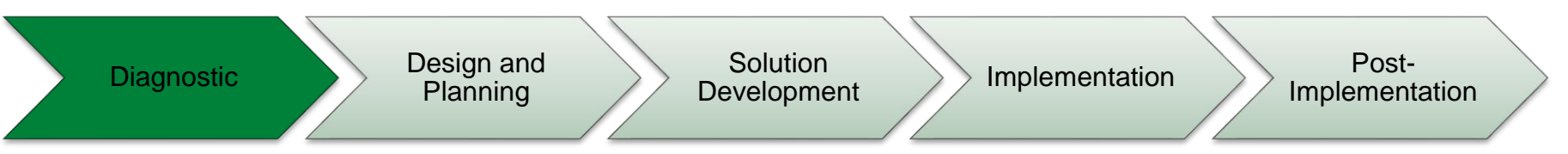

- Understand the requirements of the new standard
- Determine the preliminary impact on the entity
- Identify significant revenue streams and analyze representative contracts under the new standard to understand the impact on all workstreams
	- Accounting and reporting
		- Revenue measurement and timing
		- Disclosures
	- Tax
	- Business processes and systems
	- Change management
- Outputs of the diagnostic phase
	- Training materials
	- Summary of revenue streams
	- Accounting position papers for representative contracts
- All workstreams
	- Report summarizing preliminary assessment of affected areas and areas of focus to be built into the project plan

### **Contd..**

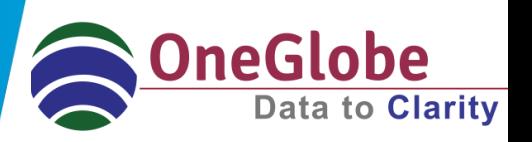

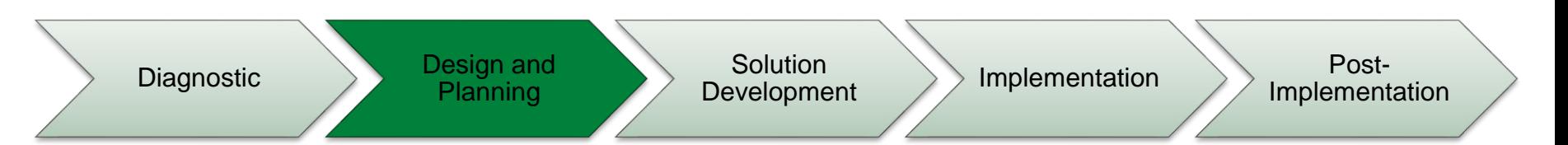

- Analyze outputs from the diagnostic phase
- Develop a detailed project plan based on the transition method selected to address the issues identified in the diagnostic for each workstream
- Monitor the project plan on an ongoing basis and continually update based on new feedback
- Outputs of the design and planning phase
- All workstreams
	- Project management and budget
	- Detailed project plan
	- Communication and training strategy

#### **neG Contd..** Diagnostic Design and Solution<br>Development Implementation Post-ImplementationPlanning

- Develop solutions for the action items identified in the project plan
	- Examples of outputs from each workstream:
		- Accounting and reporting: draft accounting policies in line with the new standard, accounting position papers analyzing additional contracts to determine the impact, an approach for calculating the cumulative catch-up adjustments (if any), draft disclosures to comply with new requirements

• Tax: new and updated tax basis, changes in tax policies, redesigned tax reporting package, approach for calculating tax impact difference

• Business processes and systems: systems requirements to comply with new standard, processes for implementing new standard, internal controls for newly developed processes

• Change management: training materials for new processes, communication plan changes in compensation policies

### **Contd..**

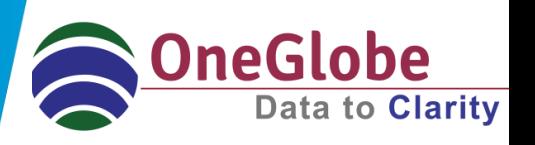

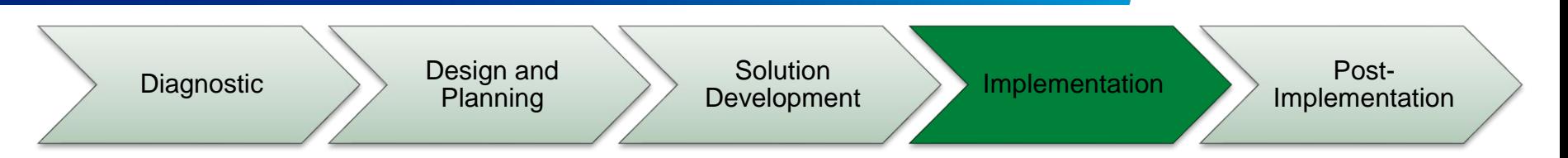

- Rolling out solutions developed in the prior phase to the organization
- Examples of outputs from each workstream:
	- Accounting and reporting: 2017 F/S (including cumulative catch-up
	- adjustment and new disclosures), updated accounting policy manual
	- (distributed to accounting professionals)
- Tax: updated tax accounting policies
- Business processes and systems: updated business process and policy manuals, fully implemented accounting system

### **Contd..**

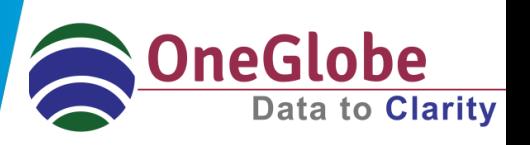

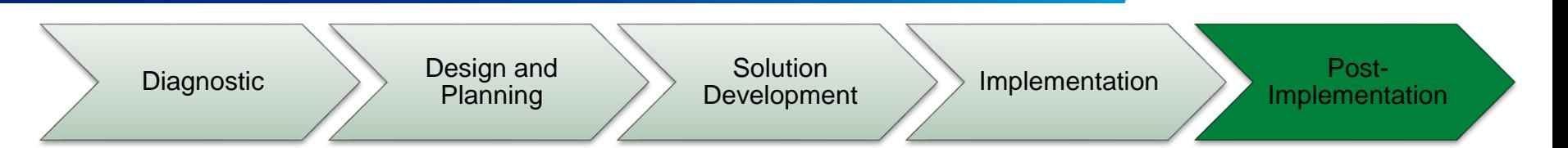

Monitor organizational implementation efforts

• Identify necessary updates and changes to processes, systems and policies to support continuous improvement

- Monitor peer efforts
- Conduct status meetings

### **Oracle Revenue Management Cloud-An Introduction**

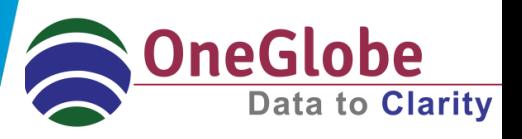

■ A centralized, automated revenue management solution that enables you to address the ASC 606 and IFRS 15 accounting standard *Revenue from Contracts with Customers*.

■ An application that enables you to manage customer contracts and performance obligations easily to help you address the mandates of the new accounting guidance.

■ Is part of Oracle Enterprise Resource Planning Cloud and has the capability to co-exist with any source application, say Oracle EBS.

• Robust integration is available with third party applications, say Oracle EBS.

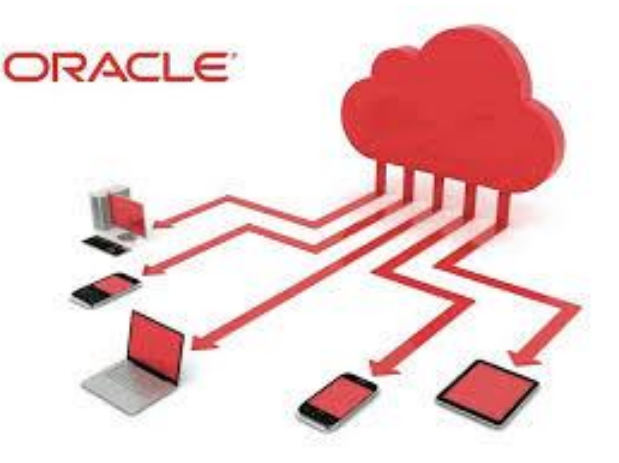

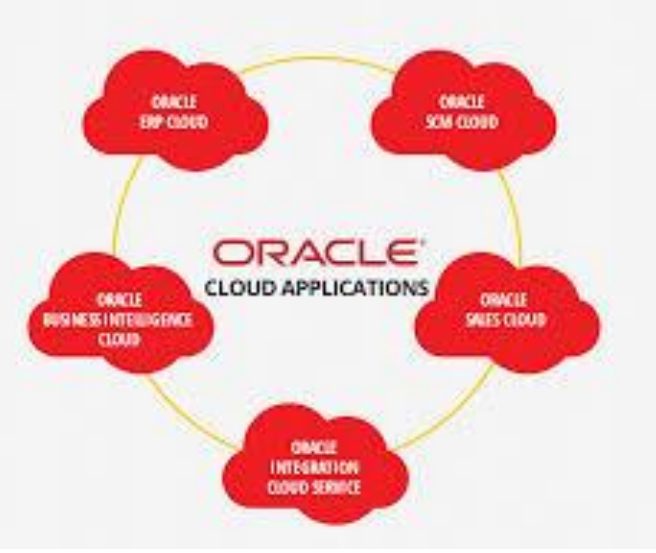

### **Comprehensive Solution**

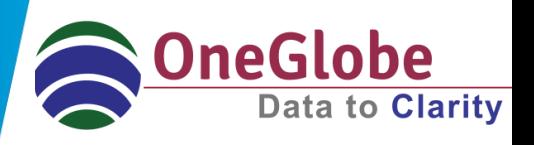

- $\Box$  Early preparation will be the key to a successful implementation of the new standard.
- $\Box$  Start preparing now to figure out how the standard affects your financial statements, your investors, and the way you do business.
- $\Box$  Develop an approach that effectively leverages the transition period– measured approach.
- $\Box$  Establish robust governance structure

#### **Standard Business Practice Construction Cloud**

- $\checkmark$  Supports IFRS 15 and ASC 606.
- $\checkmark$  Cloud co-existence with Oracle E-Business Suite with pre-built integration.
- $\checkmark$  Automatic contract identification, revenue allocation across performance obligations within each contract.
- $\checkmark$  Support for "point in time" (immediate) and "over time" (deferred) revenue recognition.
- $\checkmark$  Separation of revenue from billing with the ability to recognize revenue independently of billing.

#### *Continuing the discussion*

*To have a deeper conversation on the new revenue recognition standards reach out to the following contacts.*

Lawrence Crooks Managing Director **[larry.c@oneglobesystems.com](mailto:shankar@oneglobesystems.com)** +1-312-391-5300 *United States Midwest/West*

*United States East* Rajiv Anbazhagan Director **[rajiv.a@oneglobesystems.com](mailto:Rajiv.a@oneglobesystems.com)** +1-603-866-4895